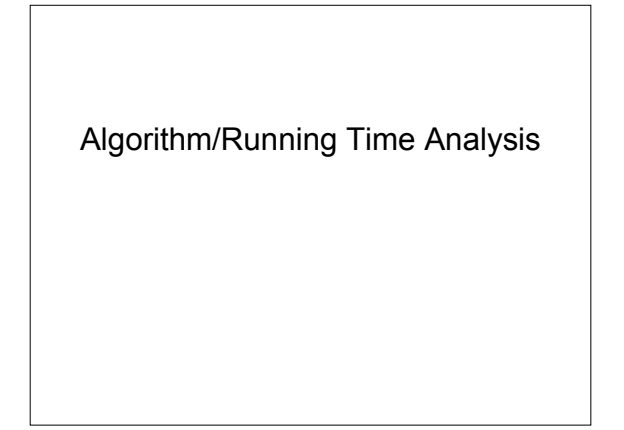

# Running Time

- Why do we need to analyze the running time of a program?
- Option 1: Run the program and time it – Why is this option bad?
	- What can we do about it?

### Pseudo-Code

- Used to specify algorithms
- Part English, part code

Algorithm (arrayMax(A, n))  $curMax = A[0]$ for  $i=1$  i<n  $i++$ if curMax < A[i]  $curMax = A[i]$ return curMax

#### Math Review

- Summation ∑
- Sum of n consecutive digits =  $n(n+1)/2$

# Counting Operations

Algorithm (arrayMax(A, n))  $curMax = A[0]/1$ for  $i=1$   $i< n$   $i++$   $//n$ //1 or 2 if curMax < A[i]  $curMax = A[i]$ return curMax //1

- Best case n+2
- Worst case  $-2n + 2$
- Average case hard to analyze

### Asymptotic Notation

- $2n + 2$
- $n=5 12$
- $n=100 202$
- $\cdot$  n=1,000,000 -> 2,000,002
- Running time grows proportionally to n
- What happens as n gets large?

# Big-Oh

- $\cdot$  f(n) is  $O(g(n))$  if there is a real constant c>0 and an integer constant  $n_0$ >=1 such that  $f(n) \leq g(n)$  for every integer  $n \geq n_0$
- 2n+2 is  $O(n)$  n<sub>0</sub>>=1 c=3

#### Examples

- 87*n*<sup>4</sup> + 7*n*
- 3*n*log*n +* 12log*n*
- $\cdot$  4 $n^4$  + 7 $n^3$ logn

# **Terminology**

- Logarithmic O(log*n)*
- Linear  $O(n)$
- Linearithmic O(nlogn)
- Quadratic  $O(n^2)$
- Polynomial  $O(n^k)$  k>=1
- Exponential  $O(a^n)$  a>1

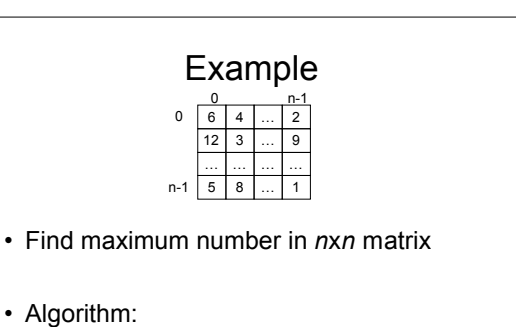

# Example

• What is the big-oh running time of this algorithm?

```
Algorithm:
Input: A, n
curMax = A[0][0]for i=0 i < n i++for j=0 j < n j++if curMax < A[i][j]
         curMax = A[i][j]return curMax
```
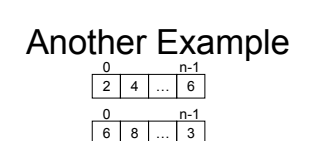

- Determine how many elements of array 1 match elements of array 2
- Algorithm?

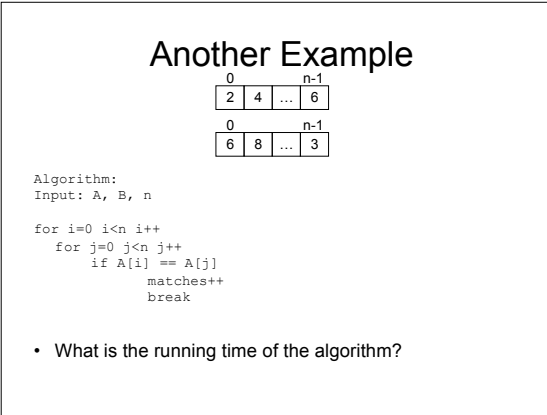